# Verifica – parte IIIC

Rif. Ghezzi et al. 6.5

## Esecuzione simbolica

- Approccio intermedio fra analisi e test
- Consiste nell'esecuzione del programma con valori simbolici anziché numerici.
- Un'esecuzione simbolica corrisponde all'esecuzione di molti test.
- **I risultati possono essere usati per** dimostrare proprietà del programma.

```
read(a); read(b);
x:=a+1;x:=x+b+2;write(x);
[A+B+3]
```

```
a=A; b=B;
x=A+1;
x=A+1+B+2=A+B+3;output=A+B+3
```
- Notazione:
	- Convenzionalmente, il valore simbolico letto per una variabile è indicato dal suo identificatore in maiuscolo (il valore letto per x è X)
	- Fra parentesi quadre si indica il valore dell'output

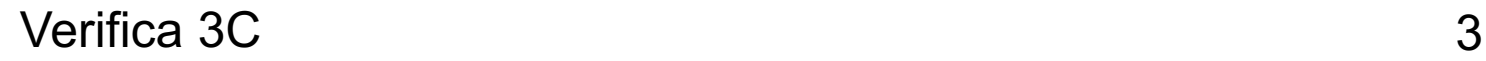

### Esempio: asserzione

{true} read(a);  $x:=a^*a;$  $x:=x+1;$ write(x); {output>0}

a=A;  $x= A<sup>2</sup>$ ;  $x= A^2 + 1$ ;  $output=A<sup>2</sup>+1$  Sicuramente positiva

read(a) if a>0 then <ramo true>; else <ramo false>; end if;

$$
\mathsf{a}=\mathsf{A}
$$
  
?\n...

Il valore A non contiene informazione sufficienti per scegliere il cammino

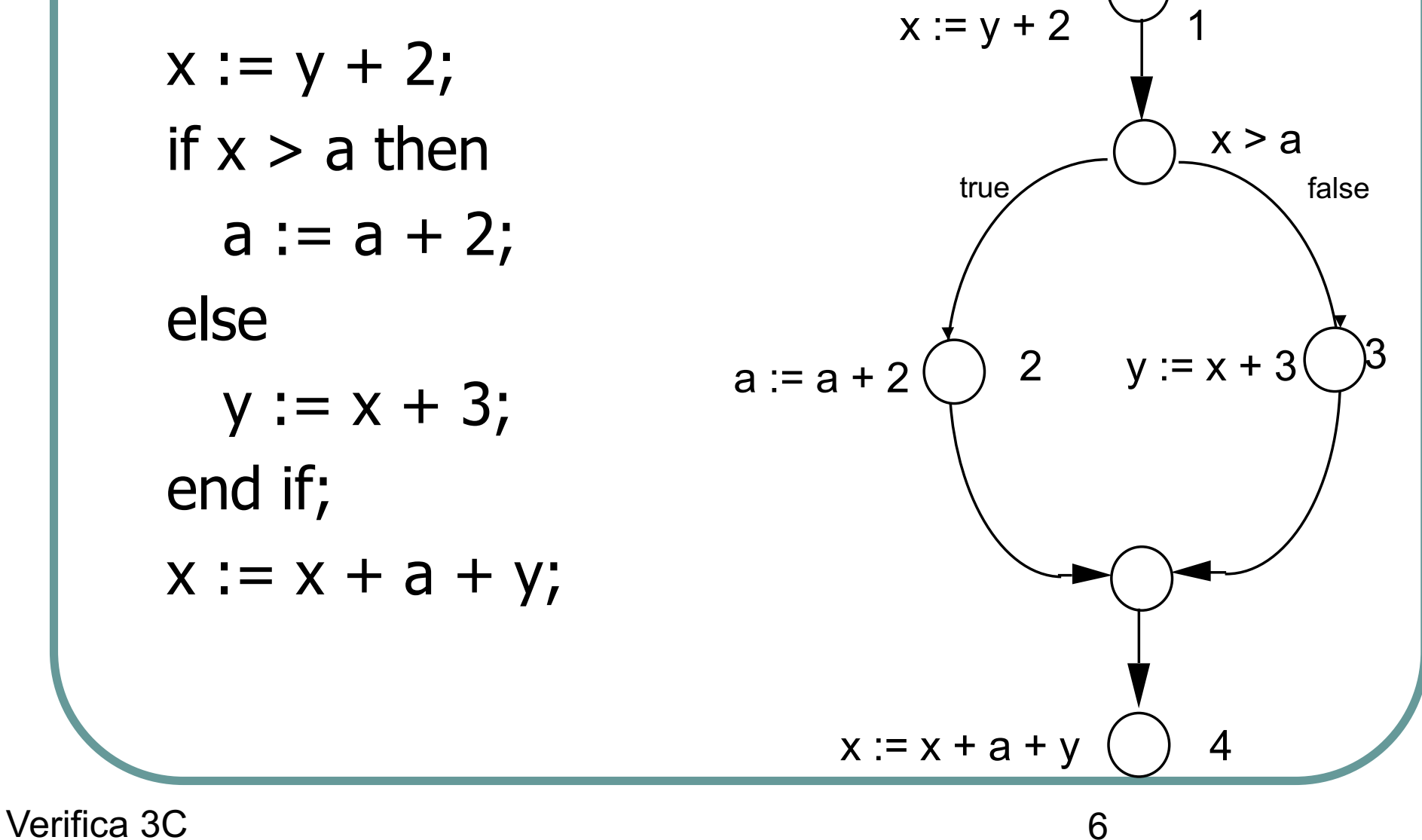

- La scelta di un cammino fra quelli possibili è determinata da una *path condition*.
- Esempio: per il ramo else, path condition  $\dot{e}$  Y + 2  $\leq$  A.

\n- Risultato dell'esecuzione:\n 
$$
\langle a = A, y = Y + 5, x = 2 \times Y + A + 7 \rangle
$$
,\n  $\langle 1, 3, 4 \rangle$ ,\n  $Y + 2 \leq A \rangle$ \n  $\langle a \rangle$ \n  $\langle a$

## Esecuzione condizionata

- In generale, se P è un frammento di programma e  $G_{\rm P}$  è il suo grafo di controllo, l'esecuzione simbolica di P su un cammino è il suo *stato simbolico*, dato da:
	- **.** symbolic variable values (equazioni del tipo identifier=symbolic\_expression)
	- **execution\_path** (sequenza dei nodi visitati)
	- **path\_condition** (espressione logica sui valori simbolici delle variabili che porta all'esecuzione del cammino)

- Interprete: entità che svolge l'esecuzione simbolica aggiornando lo stato simbolico
- Stato iniziale:
	- valori simbolici non definiti
	- cammino d'esecuzione nullo
	- path condition true
- $\bullet$  read(x):
	- rimuove ogni legame per x
	- aggiunge il legame x=X

- write(espressione):
	- l n è un valore inizializzato a 1 e incrementato a ogni write
	- $\bullet$  output(n) = valore simbolico di  $\leq$ espressione>
- assegnamento  $x :=$  espressione:
	- **crea un'espressione simbolica SV utilizzando i** valori simbolici delle variabili in <espressione>
	- aggiunge il legame  $x = SV$

- Dopo l'esecuzione dell'ultima istruzione di una sequenza corrispondente a un nodo N di  $G_{p}$ , il nome del nodo si aggiunge all'execution path  $\bullet$  if cond then s1 else s2 endif:
	- si valuta cond: eval(cond) valore simbolico
	- se eval(cond) ha un valore di verità già definito, l'esecuzione procede nel ramo corrispondente
	- altrimenti si sceglie arbitrariamente un valore:
		- true: eval(cond) si aggiunge in and alla path condition e l'esecuzione procede nel ramo true;
		- false: not eval(cond) si aggiunge in and alla path condition e l'esecuzione procede nel ramo false

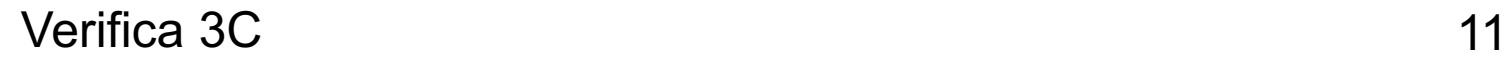

#### while cond loop S end loop:

- si valuta cond: eval(cond) valore simbolico
- se eval(cond) ha un valore di verità già definito, l'esecuzione procede nel ramo corrispondente (S o uscita dal ciclo)
- altrimenti si sceglie arbitrariamente un valore:
	- true: eval(cond) si aggiunge in and alla path condition e si esegue S;
	- false: not eval(cond) si aggiunge in and alla path condition e l'esecuzione procede all'uscita dal ciclo
- Gli execution path e le corrispondenti path condition possono essere infiniti.

## Esecuzione simbolica e test

- L'esecuzione simbolica può essere utilizzata nella selezione dei casi di test
- Una volta fissato un cammino da eseguire (per rispettare un determinato criterio) si può
	- individuare algoritmicamente la path condition necessaria
	- cercare di soddisfarla con i dati di input (problema *indecidibile* in generale)

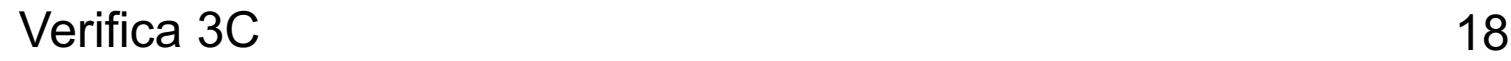

```
1. found := false; counter := 1;
2. while (not found) and counter < number_of_items loop
3. if table (counter) = desired_element then 
4. found := true;
5. end if;
6. counter := counter + 1;
7. end loop;
8. if found then 
9. write ("element exists in the table");
10. else write ("element does not exist in the table");
12. end if;
```
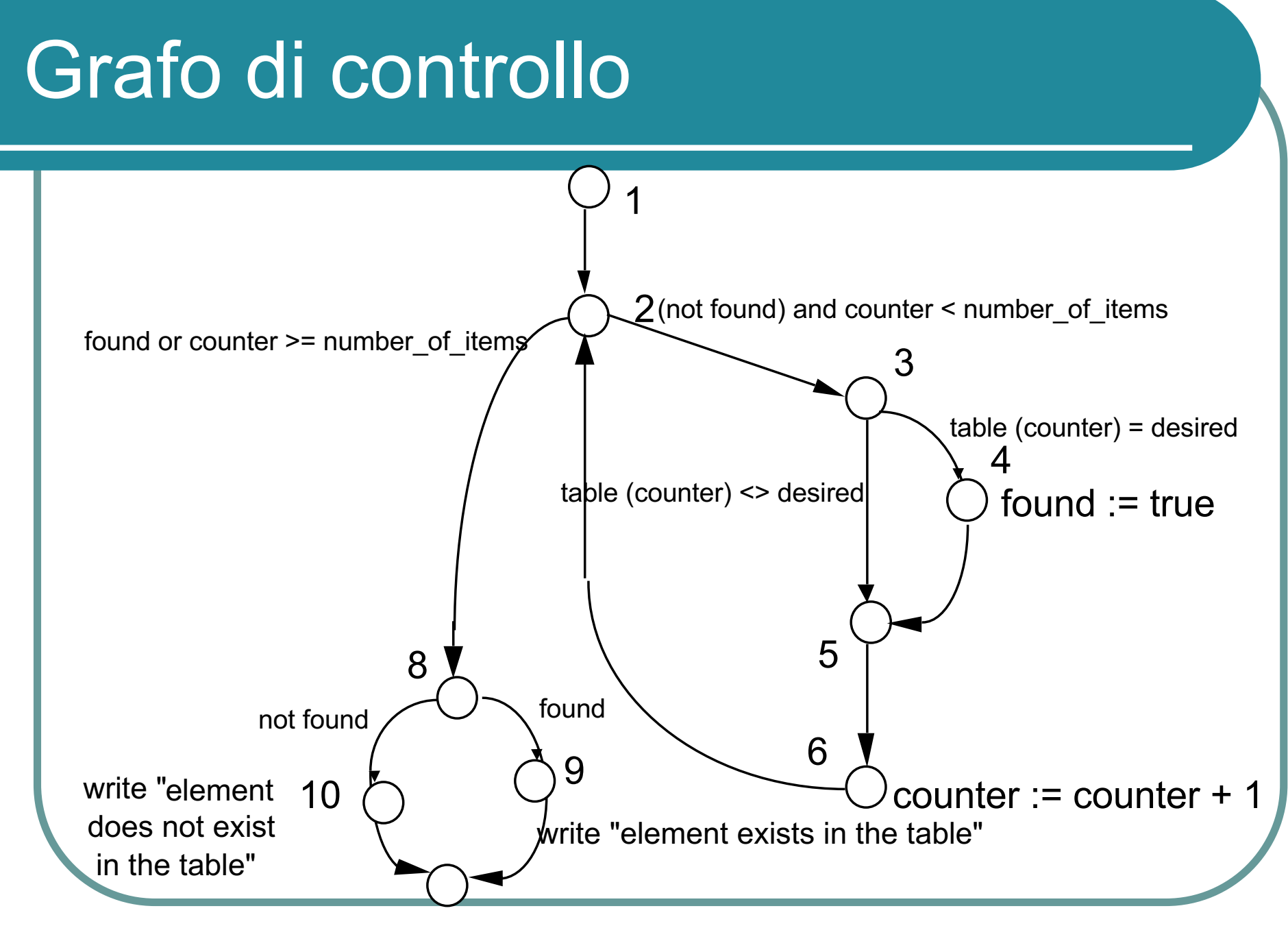

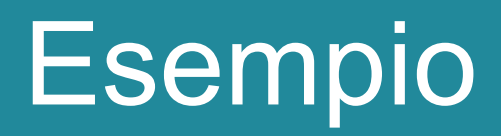

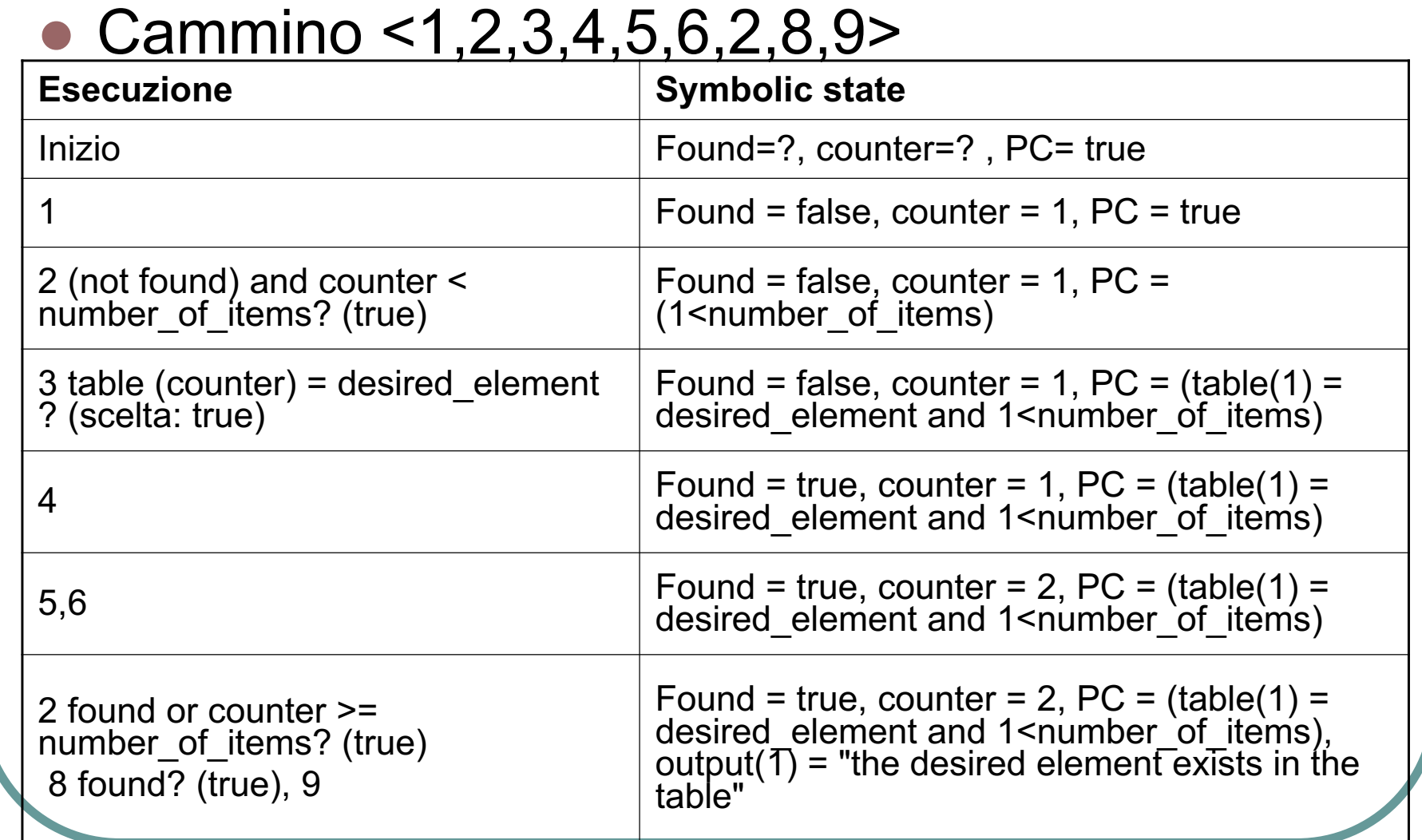